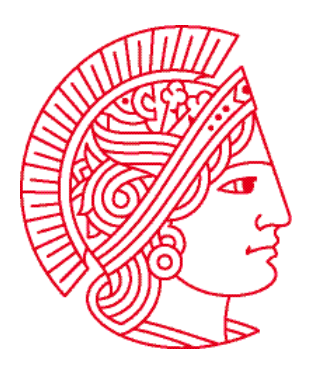

Technische Universität Darmstadt Fachbereich Informatik Prof. Dr. Andreas Koch

# **Allgemeine Informatik 1 im WS 2007/08 Übungsblatt 3**

Bearbeitungszeit: 12.11. bis 18.11.2007

#### **Aufgabe 1: Fehler in Programmen**

Betrachten Sie das folgende Programm und korrigieren Sie die lexikalischen und syntaktischen Fehler. Überlegen Sie sich bei jedem Fehler, ob es sich um welche der beiden Fehlerarten es sich handelt.

```
task [ 
   Robot karel = new Robot(2, 2, East, 0); 
   karel.turnleft() 
   karel.move; 
   karel.move{}; 
   karel.turnLeft(); 
   karel.mowe(); 
   move(); 
   karel.putBeeper(); 
}
```
Führen Sie das korrigierte Programm aus. Treten Execution-Fehler auf? Wenn ja, verbessern Sie das Programm so, dass keine Execution-Fehler mehr auftreten.

#### **Aufgabe 2: Laufen einer 8**

Die Welt, in der **karel** arbeitet, muss nicht so schlicht und einfach sein wie die anfangs vorgegebene Welt. Es ist möglich **karel** in einer von uns definierten Welt arbeiten zu lassen. Hierzu existiert z.B. die Anweisung

```
World.placeBeepers(street, avenue, number);
```
Diese Anweisung platziert an der Position (**street**, **avenue**) die angegebene Anzahl (**number**) von Beepern. Betrachten wir dazu das folgende Programm:

```
task { 
   World.placeBeepers(2, 2, 1); 
   World.placeBeepers(4, 2, 1); 
}
```
Das Programm platziert an den Positionen (2, 2) und (4, 2) jeweils einen Beeper. Erweitern Sie jetzt das Programm so, dass sich nach dem Platzieren der Beeper ein Roboter **karel** in Form einer 8 um die Beeper bewegt. **karel** soll an der Position (1, 1) starten und am Schluss wieder an dieser Position stehen.

## **Aufgabe 3: Zeichnen eines Quadrats mit loop**

In Aufgabe 4 der Übung 2 sollten Sie ein Programm schreiben, welches zwei Roboter **karel** und **karl** erzeugt. **karel** sollte mit Hilfe von Beepern ein Quadrat mit der Kantenlänge 4 erzeugen und **karl** sollte, nachdem das Quadrat erzeugt wurde, alle Beeper wieder einsammeln.

- a) Ändern Sie Ihr Programm so, dass zum Erzeugen und Löschen **loop** verwendet wird.
- b) Ändern Sie Ihr Programm aus Teilaufgabe a) so, dass ein Quadrat der Kantenlänge 32 erzeugt und wieder gelöscht wird.

### **Aufgabe 4: Schreiben eines Buchstabens**

Schreiben Sie ein Programm, welches einen Roboter **karel** an Position (1, 1) mit 49 Beepern erzeugt, der in östliche Richtung schaut und nacheinander die folgenden Aufgaben erledigt:

- a) **karel** soll ein aus Beepern bestehendes, ausgefülltes Quadrat der Kantenlänge 7 erzeugen (also ein Feld aus 7x7 Beepern).
- b) Danach soll karel Beeper aus dem Quadrat so entfernen, dass der Buchstabe "Z" im Quadrat zu erkennen ist.
- c) Danach soll **karel** die eingesammelten Beeper verwenden, um den Buchstaben "Z" rechts neben das Quadrat zu schreiben.
- d) Schliesslich soll **karel** an seinen Ursprung zurückkehren und sich abschalten.

Verwenden Sie natürlich sinnvoll **loop**!

Als Beispiel folgen Abbildungen wie das Beeperfeld auszusehen hätte, wenn der Buchstabe "X" dazustellen wäre. Nach Ausführung von a) sollte **karel** die folgende Welt erzeugt haben:

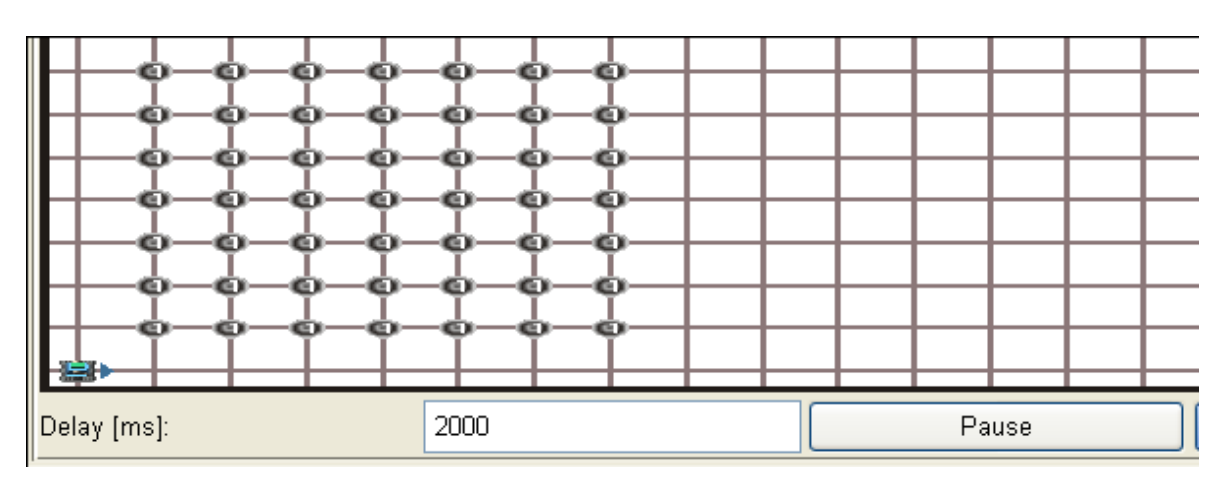

Nach Ausführung von b) sollte **karel** die Welt dann wie folgt verändert haben:

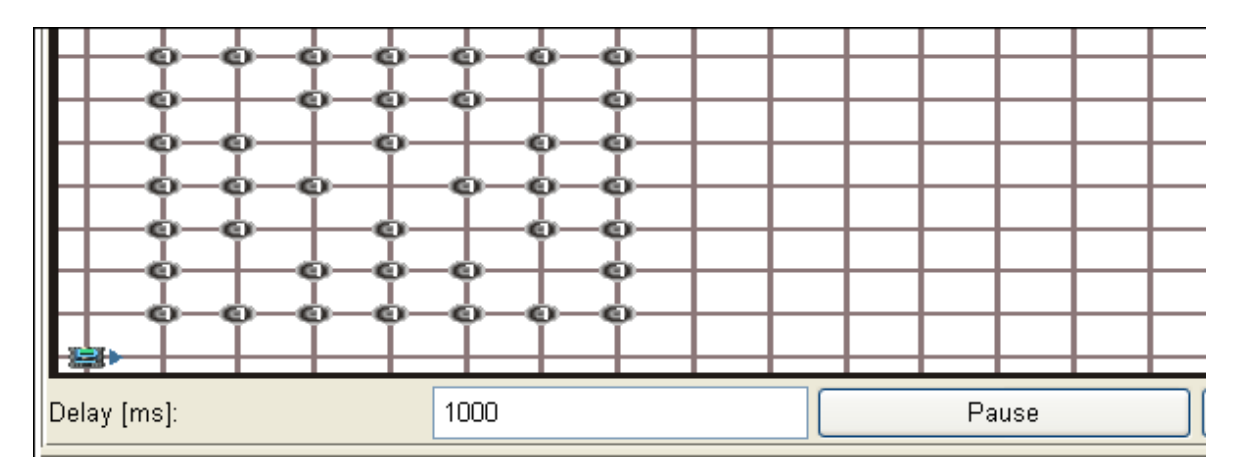

Innerhalb des Quadrats ist jetzt ein **X** zu erkennen. Falls Sie das **X** nicht erkennen können, betrachten Sie das folgende Bild. Hier sind die freien Stellen im Quadrat mit Kreuzen markiert.

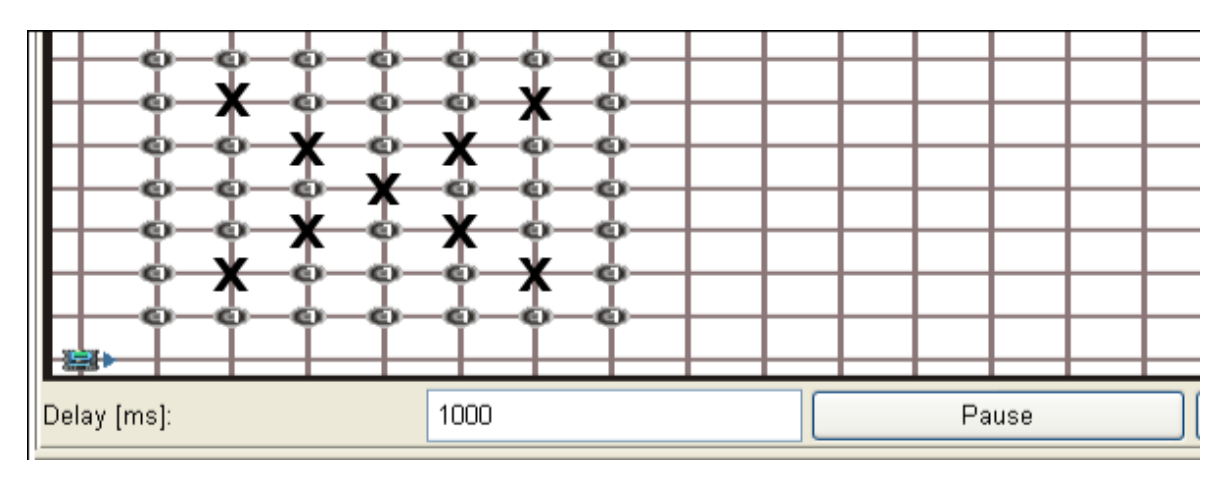

Nach Ausführung von c) sollte schließlich folgende Welt dargestellt werden:

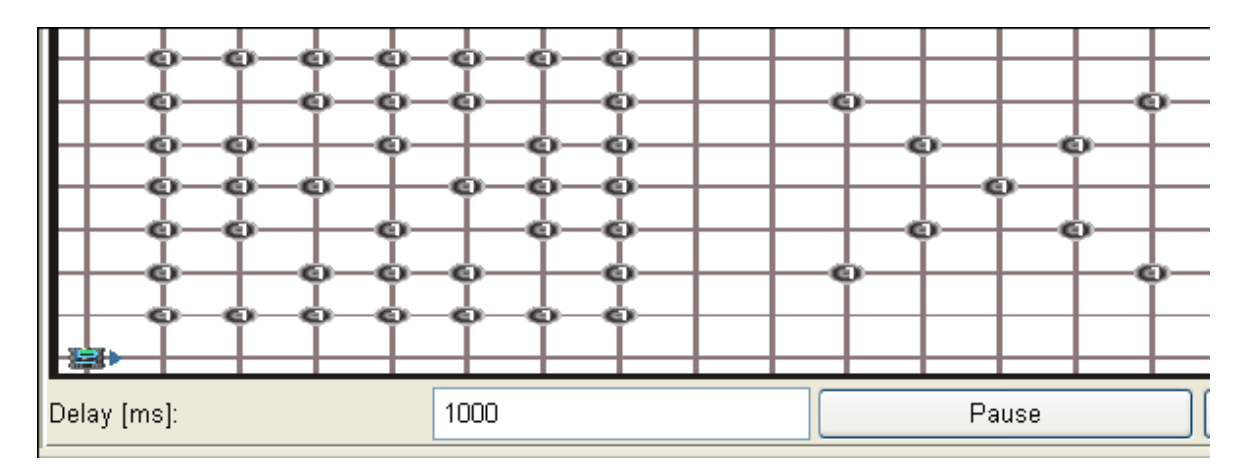